## [STUDY ]

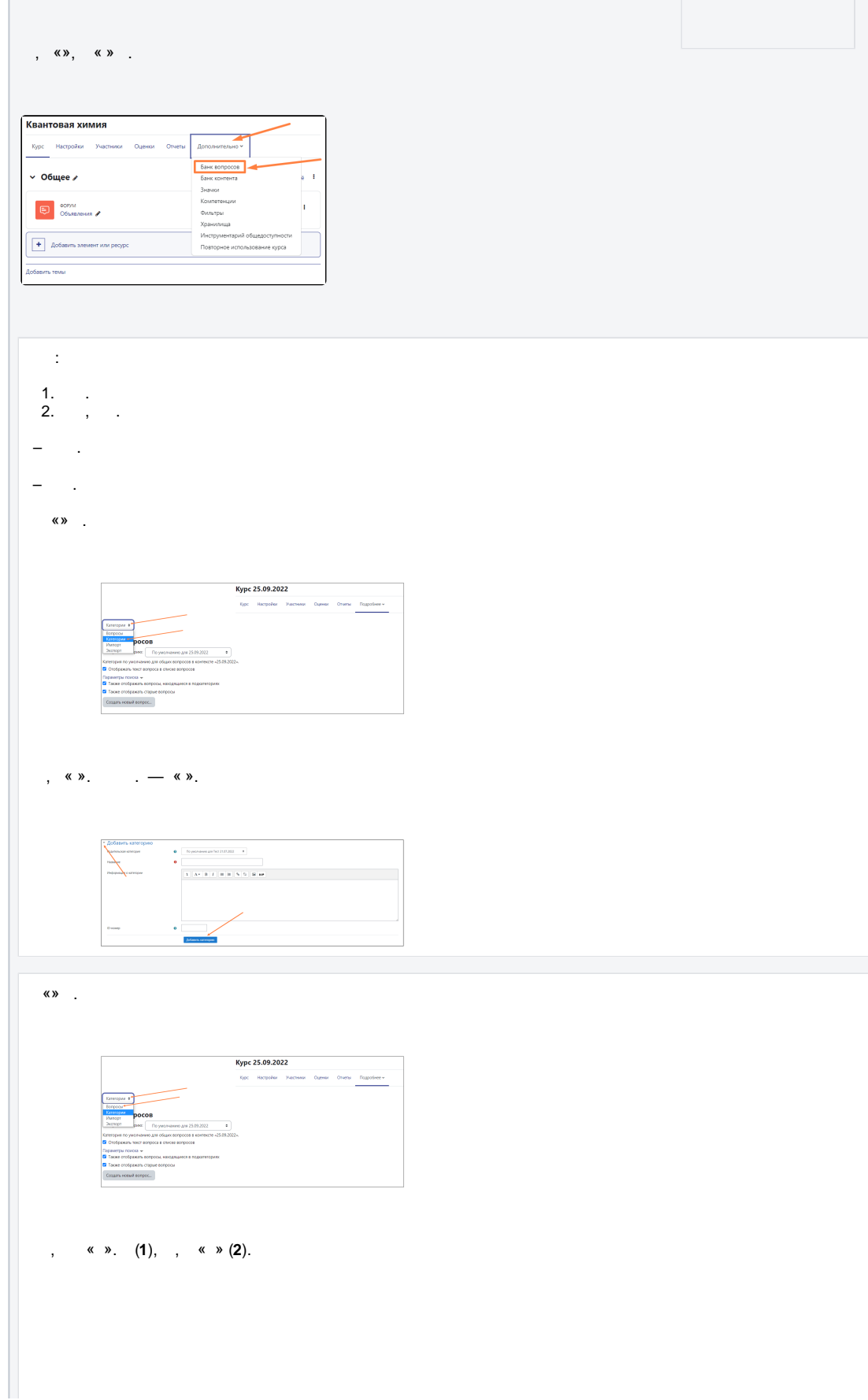

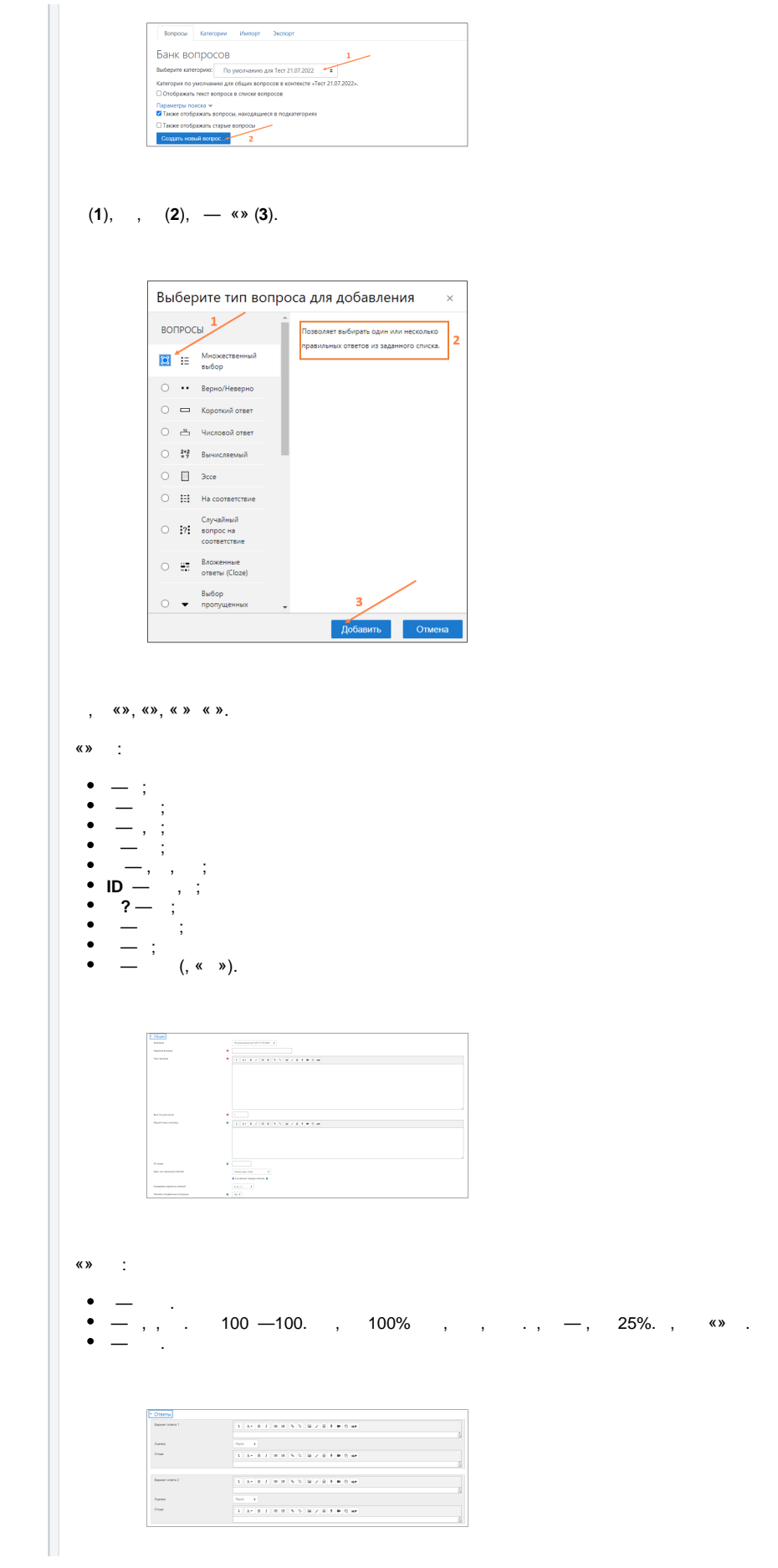

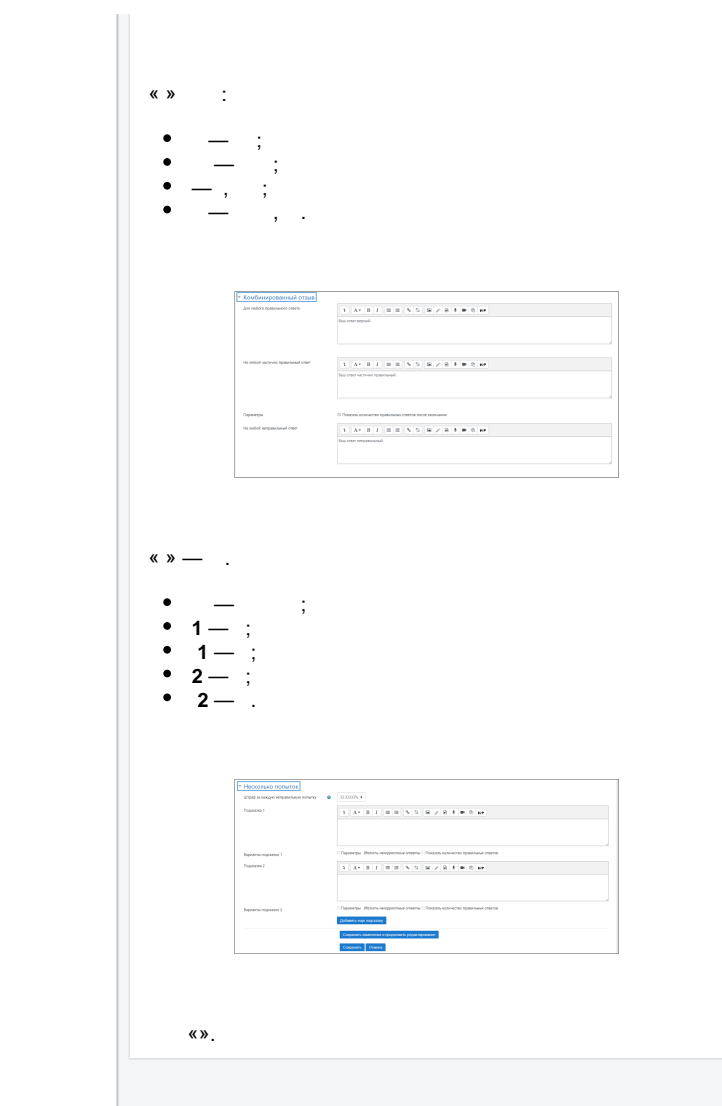